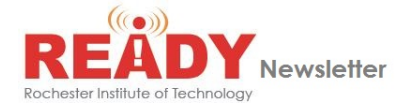

# *This edition of the RIT Ready Newsletter focuses on tornado response.*

Although New York State is not considered to be tornado-prone, it has averaged about nine tornados per year since the mid-1990's. (nydatabases.com). Most of the tornados have been EF 0 – EF 2, though several have been EF 3 or EF 4. EF refers to the Enhanced Fujita scale.

## **Tornado Watches and Warnings:**

Tornado Watch - Tornadoes are possible in and near the watch area. Be ready to act quickly if a warning is issued or you suspect a tornado is approaching.

Tornado Warning - A tornado has been sighted or indicated by weather radar. Tornado warnings indicate imminent danger to life and property.

### **What to Do During a Tornado:**

### Indoors

- Seek shelter immediately!
- Move to the lowest level possible, if you have time. Do not use elevators as power may fail leaving you trapped.
- Move away from windows and glass doorways / main entrances.
- Go to the center of an interior room or hallway without windows or glass doors.
- Put as many walls as possible between you and the outside.
- If possible, get under a sturdy table or desk.
- Do not open windows.
- Crouch down and use your arms and hands to cover your head and neck.

## **Outdoors**

- Never try to outrun a tornado.
- Lie flat in the nearest ditch or depression, away from power lines, buildings, trees, and vehicles. Use your arms and hands to cover your head and neck.
- Watch out for flying debris. Flying debris from tornadoes causes most fatalities and injuries.

## In a Vehicle

- Get out immediately and go to the lowest floor of a sturdy, nearby building
- If there are no buildings nearby, lie flat in the nearest ditch or depression, away from power lines, buildings, trees, and vehicles. Use your arms and hands to cover your head and neck.
- Watch out for flying debris. Flying debris from tornadoes causes most fatalities and injuries.

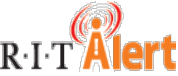

Make sure your mobile phone number is in the [RIT Alert](https://www.rit.edu/fa/buscont/content/rit-alert-emergency-notification-system) system.

- Faculty and Staff go t[o myinfo.rit.edu](https://myinfo.rit.edu/OA_HTML/RF.jsp?function_id=1025494&resp_id=-1&resp_appl_id=-1&security_group_id=0&lang_code=US¶ms=4zzQ-vApjFgk1wiu7FPm.CbtxfNyrgQt.qeGYqShPLHzXeqvmEGK.6lm6bBWANs2&oas=kDGuo7djJiP3Nl3lAw96gQ..) and add in the *phone numbers emergency notification information* area
- Students go t[o SIS](https://shibboleth.main.ad.rit.edu/idp/Authn/UserPassword) and enter in the Cell/Mobile phone field of the *Personal Information* area